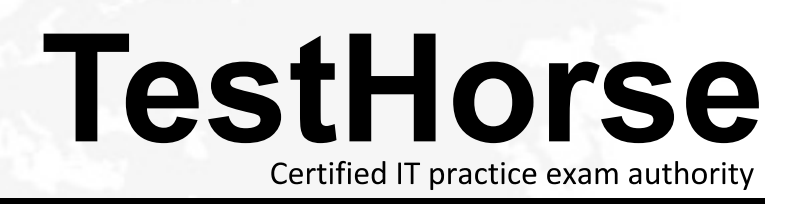

Accurate study guides, High passing rate! Testhorse provides update free of charge in one year!

## **Exam** : **HP2-K25**

# **Title • Supporting and Servicing • Title • Supporting and Servicing • The Support of Servicing • The Support of Servicing • The Support of Servicing • The Support of Servicing • The Support of Servicing • The Support of S** HP P4000 Solutions

## **Version** : DEMO

- 1.Where does the CMC management console run?
- A. The CMC runs in a browser on the client.
- B. The CMC runs on a Java platform that can communicate directly with the Storage Systems.
- C. The CMC runs on a Java platform on the Storage Systems.
- D. The CMC runs natively on the Storage Systems.

#### **Answer:** B

2.Where does the SAN/iQ control software run?

A. on the Storage Systems, managing the software on the Storage Systems, and communicating with the CMC and the contract of the contract of the contract of the contract of the contract of the contract of the contract of the contract of the contract of the contract of the contract of the contract of the contract of the co

- B. on the Client, managing communications with the Storage System
- C. on the CMC, managing communications with the Storage System
- D. on the CMC, managing communications with the Client

#### **Answer:** A

3.What is NOT a prerequisite for administering the solution via the Centralized Management Console (CMC)?

- A. Obtain a Microsoft SQL License.
- B. Install the Storage System hardware and cables.
- C. Power up the Storage Systems.
- D. Assign IP addresses for the Storage Systems

#### **Answer:** A

- 4.How do you connect to the console on P4800?
- A. SSH into the CMC using a LAN connection.
- B. Use the Onboard Administrator to access the iLO Remote Console,
- C. Attach a keyboard, monitor, and mouse to the system.
- D. Connect to the system with a serial cable and a terminal emulator,

### **Answer:** B

5.What must you do before you can manage the Storage Systems with CMC? (Select two.)

- A. Initialize the clients that will be accessing the Storage Systems.
- B. Set up the Storage Systems,
- C. Find the Storage Systems in CMC.
- D. Install Java on the Storage Systems

**Answer:** B,C